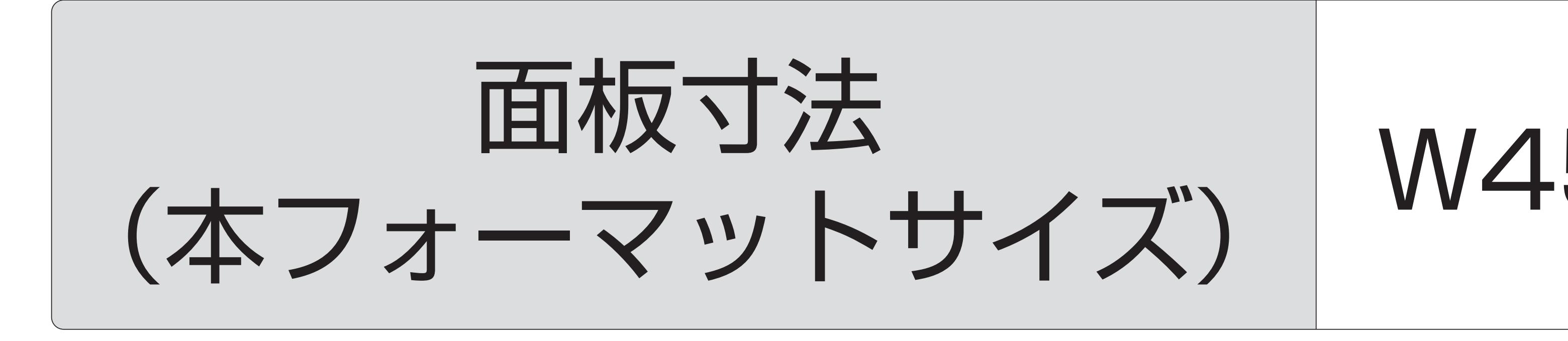

1 データ製作について 看板のデザインデータは面板寸法で 作成していただきますが、 実際に表示されるのは原稿製作サイズ

(ピンク線)の内側のみになります。

## W450xH900mm

436x891mm

面板寸法の天地左右 3mm に塗り足しをお願いします。 ※写真やベタ色などのフチ目一杯まで色が入る場合

面板寸法: W450xH900mm

原稿製作寸法 (見え寸 / 有効表示寸法): 436x891mm データはこの寸法内に余裕を持って収まるように 作製をお願いいたします。

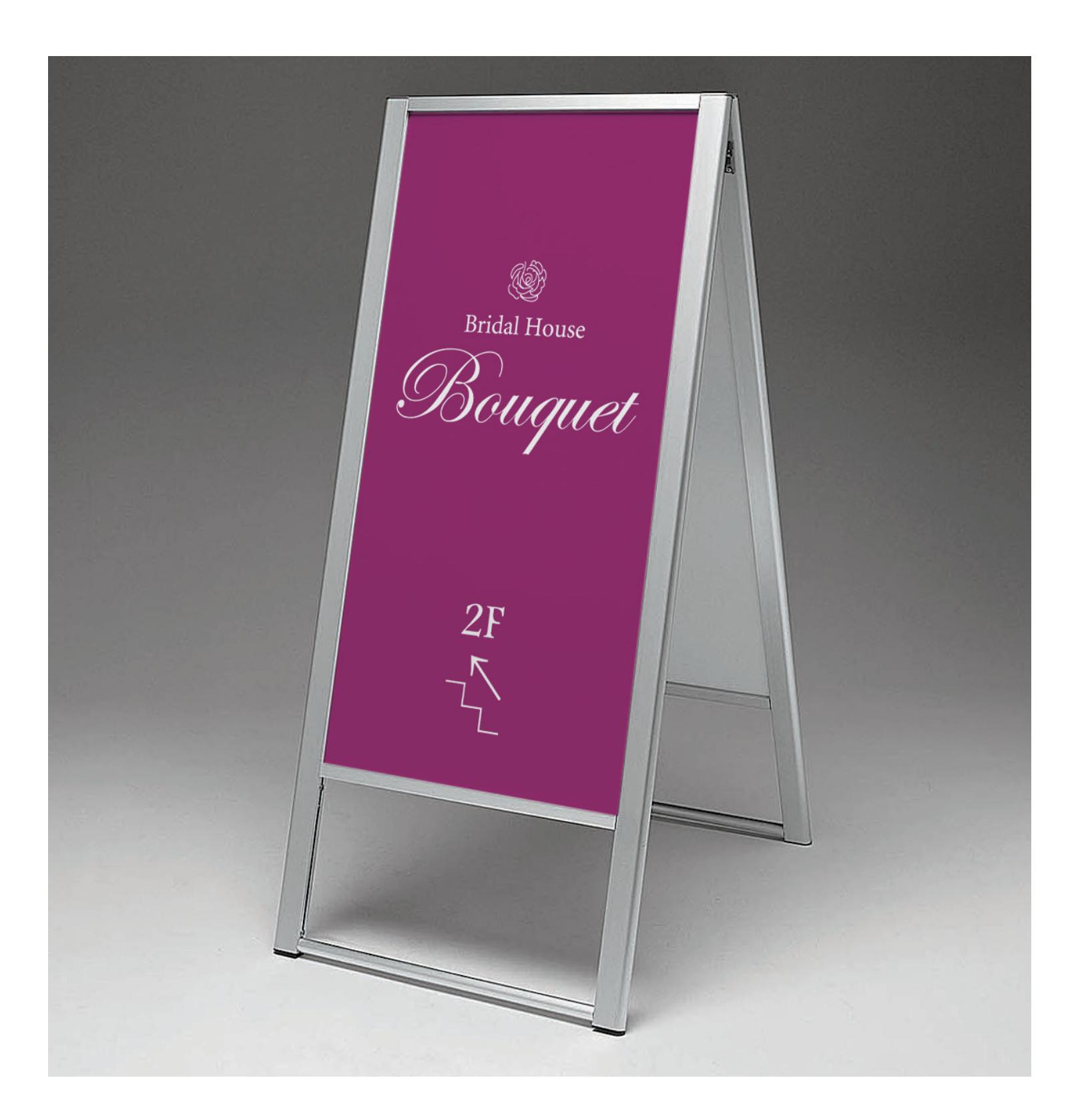

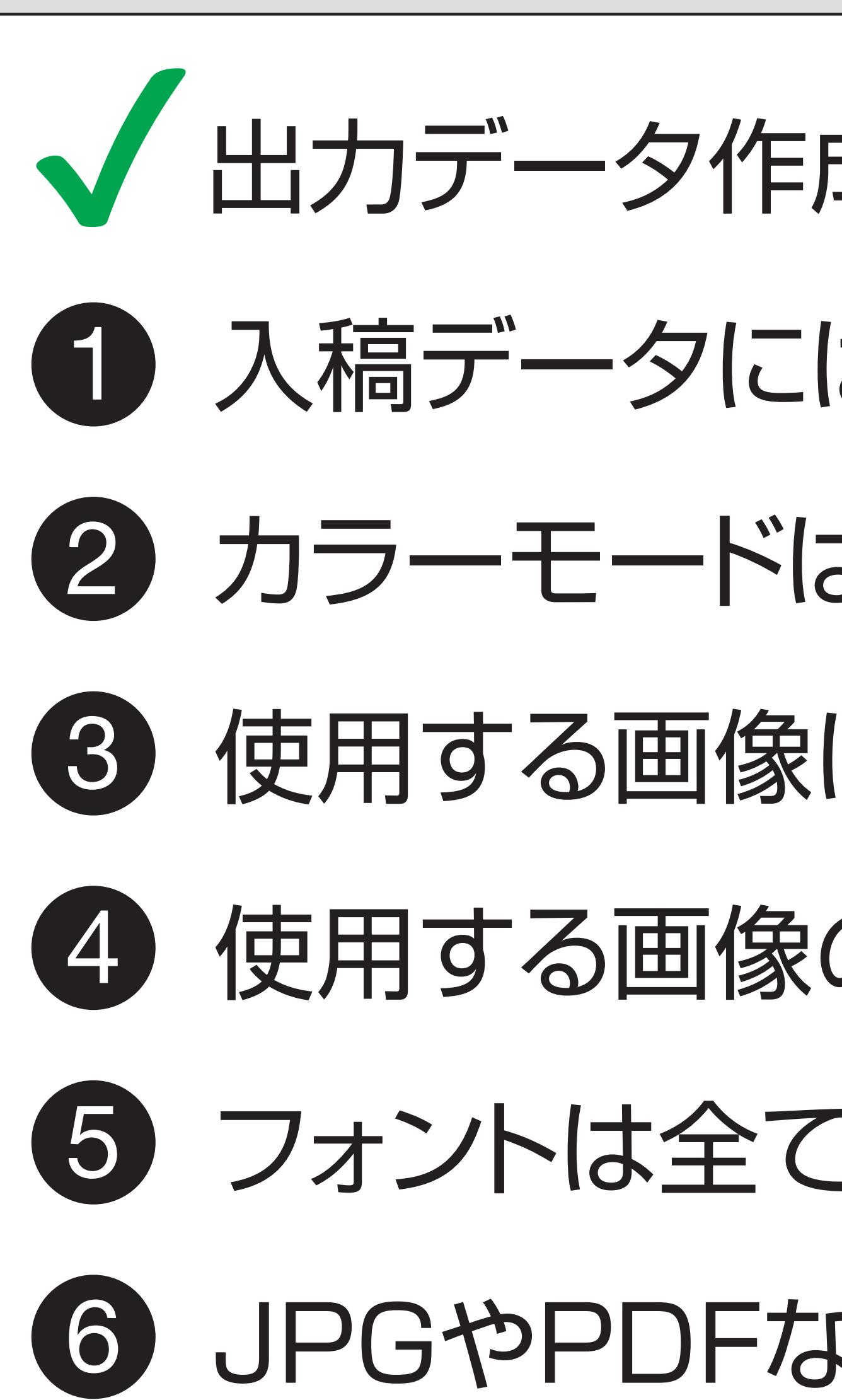

使用する画像は、イラストレーターに埋め込むか、リンクする場合はAIファイルと同じフォルダに入れてください。 使用する画像の解像度100~300dpi程度の画像をご使用ください。

## デザインデータ入稿窓口URL https://www.signmall.jp/seisaku/upload/

<u>Sign</u> mall <sup>〒170-0005 東京都豊島区南大塚1-49-4 プレムプラーナ2階 E-mail:info@signmall.jp</sup> 無断転用禁止 © COPYRIGHT Signmall Co., Ltd. ALL RIGHTS RESERVED.

## スタンド看板 243 屋外用 両面 W450×H900 (243-C-450x900) 商品No.209-0000-0321 https://www.signmall.jp/item/20900000321.html

√ 出力データ作成時のチェックポイント

1 入稿データには必ずトンボ(断裁位置示し線)・ドブ(塗り足し)をお付け下さい。 2 カラーモードは、CMYKで作成してください。

フォントは全てアウトライン化してください。

JPGやPDFなどのデザイン見本をご一緒にご用意下さい。